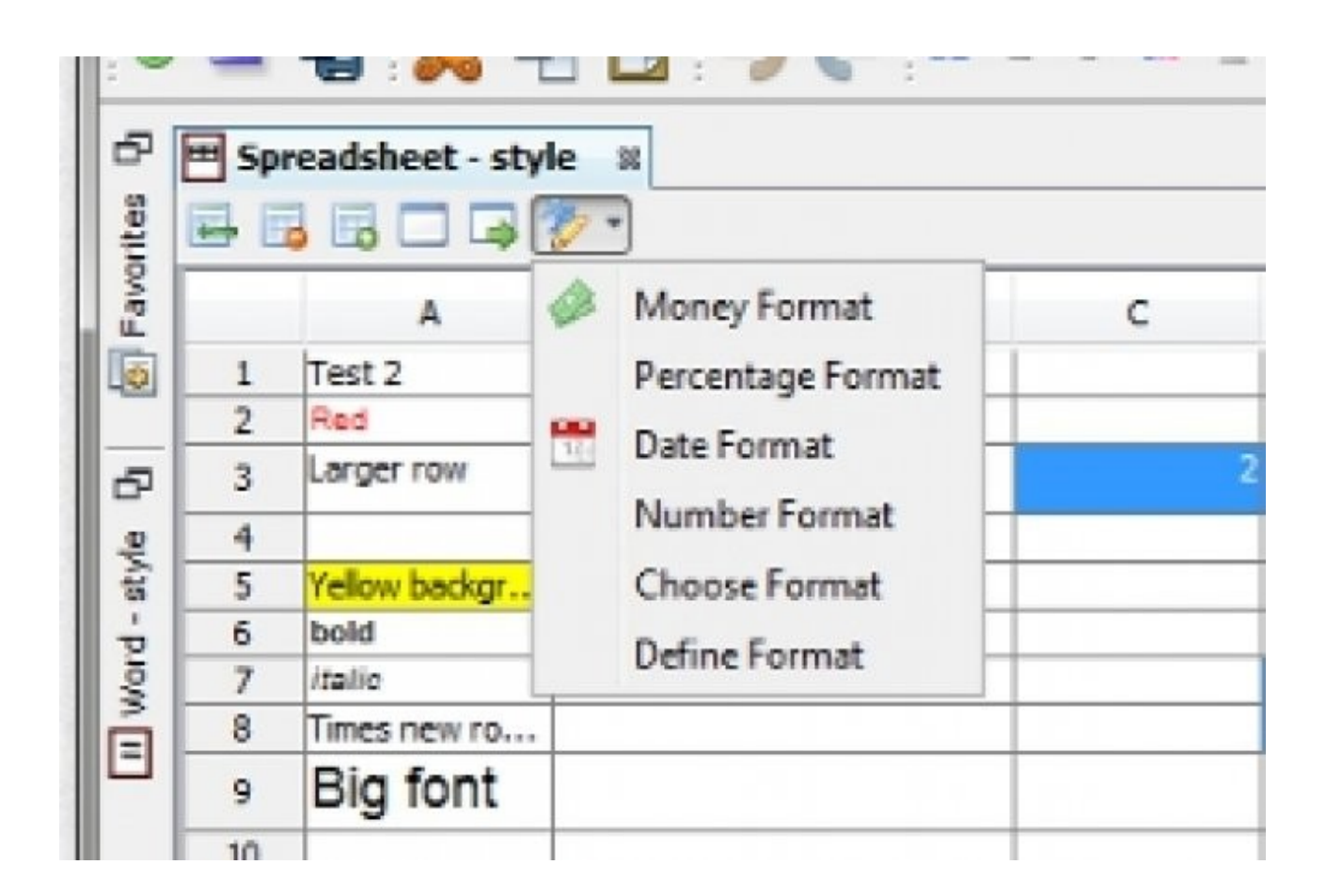

#### Joeffice Crack+ With Registration Code PC/Windows

**Download** <https://bytlly.com/2jaivf>

**[Download](https://bytlly.com/2jaivf)**

### **Joeffice Crack+ With Registration Code PC/Windows**

Documentation file for Jojoffice. Changelog: \* 2016-05-27: - Crash on press F2 in order to open folder for the first time. \* 2016-04-15: - Fix "Save" button animation. Versions history:  $=$  Version 2.00 - released 2016-04-15  $=$  - Add a "Save" button animation. - Improve the "Folder" feature. - Add more keyboard shortcuts. Usage: === Directly \* Start Jojooffice in order to open the created documents  $*$  Copy the downloaded archive to a USB drive  $*$  Install the application to the system directory = From the Windows application installer 1. Download the application package. 2. Copy the package to the directory where you want to install it. 3. Install the application.  $==$  From the Windows command line 1. Install nuget - 2. Install

openjre-8u161-windows-x64.msi (openjre version needed for Jojooffice, version 8u161) 3. Download the archive. 4. Install the application, from the "E:" drive. Documentation file for Jojooffice is available here. [![Buy me a coffee]( ----------------------------------------------------------------- [![NuGet Package Manager]( [![Twitter]( [![Create React App]( Jojooffice is a free, Open-Source, multilingual, cross-platform office solution

# **Joeffice Crack+**

Joeffice Crack Keygen is a fully-features application that enables users to create a wide range of documents without launching any additional software. In addition, they can create a list with the files and folders they access the most frequently, so they can easily open them when needed. Joeffice Crack Mac Features: Multi-tabbed document: Create multiple documents, split them into multiple tabs on the same document, and rearrange them later. Arrange different applications to suit your needs, and switch between them as needed. Creating a chart: You can create a chart with an X axis and Y axis and connect the X axis to the Y axis to create a nice data display. You can select a single or multiple X axis values, a multiple Y axis values, and a color of the chart. Import and export: You can easily import and export a Microsoft Excel spreadsheet to a document. You can create multiple documents and sort them later. Document structure: Change the design of the document, such as the header, footer, margin, and columns. Stamp the document using a date stamp or a message stamp. Edit text: You can create a word processor document with text editing features such as bold, italic, underline, and different font sizes. You can use the math tools in the document to perform mathematical calculations. It allows you to split a document into multiple documents. Change the font style, color, and size. Stamp the document using a date stamp or a message stamp. Other features: Link to web pages, including the current directory. Compress and expand a file. References External links Joeffice Torrent Download Download Page Official Joeffice Free Download Forum Joeffice Crack Keygen at Softpedia Joeffice Crack For Windows at SourceForge Joeffice Crack For Windows User Guide Category:Windows text editors// Copyright (C) 2020. Huawei Technologies Co., Ltd. All rights reserved. // Permission is hereby granted, free of charge, to any person obtaining a copy of this software and associated documentation files (the "Software"), // to deal in the Software without restriction, including without limitation the rights to use, copy, modify, merge, publish, distribute, sublicense, // and/or sell copies of the Software, and to permit persons to whom the Software is furnished to do so, subject to the following conditions: // The above copyright notice and this permission notice shall be included in all copies or substantial portions of the Software. // THE SOFTWARE IS PROVIDED "AS IS", WITHOUT WARRANTY OF ANY KIND, EXPRESS OR IMPLIED, INCLUDING BUT NOT LIMITED TO THE // WARRANTIES OF MERCHANTABILITY, FITNESS FOR A PARTICULAR PURPOSE AND NONINFRINGEMENT. IN NO EVENT SHALL THE AUTHORS OR 94e9d1d2d9

### **Joeffice Free**

Joeffice is a fully-features application that enables users to create a wide range of documents without launching any additional software. In addition, they can create a list with the files and folders they access the most frequently, so they can easily open them when needed. How do I remove the program from my computer? The best way to remove Joeffice from your computer is to use the system task manager. When the Joeffice Installer is finished installing Joeffice you will receive a message. In the message window, select "Close" or "Quit" to exit the installer. Are you a human? Sign Up Now Get updates to your email About TweakIt! is focused on providing tools that make Windows easier to use. Whether you're new to Windows or have been using it for years, TweakIt! has a tool to help you get things done.Q: Keep SQL query from including itself when retrieving a sub-set of data I have an SQL query which retrieves user info and also has a column called last visited. I want to retrieve a sub-set of data, which I am doing with: SELECT \*, MAX(lastVisited) as LastVisit FROM users WHERE active = '1' AND email = 'email@domain.com' AND login = 'username' LIMIT 10 which works perfectly when the query is displayed on the web page in a table. The problem is, I want to use a pagination system, and after 10 rows, the query's own generated page number is included in the query, so the result is two rows per page, one with the row number and last visited, and the other is the same row, but with its own page number and its own last visited. Is there a way to stop this from happening? A: Ok, so this is happening because you're using the same table to create a temp table as the one that's being queried. Since the page number is being set and the results being returned in an anonymous cursor, the cursor can't see the table that's being used by the temp table. If you put the query inside of a stored procedure that you use for pagination, the cursor can't see the temp table's data, so it won't have a problem with the temp table's pagination.

# **What's New In Joeffice?**

- Added a Windows Explorer-like tree view of all the files and folders, with groups and colors assigned to each folder - When files/folders are opened, Joeffice now displays the text of the file/folder with thumbnails, and it also displays the file/folder size, type and date modified - In order to use all the new features, you'll need to update the Joeffice core and JoefficeShell - For users who have already downloaded Joeffice from our website, please update your installation automatically using the "Downloads" tab on Joeffice.com Important Note: In order to work properly, Joeffice requires at least a 1GHz Dual Core CPU and Windows 7/8/8.1/10 Pro or Enterprise (64bit) OS. OneDrive is Microsoft's file-syncing service. All your data, photos, documents, and other important files are kept in a single location and can be accessed from any device with Internet connection. Newly added! Since we've been working on it, you can now automatically backup your files to OneDrive. The backup is made as soon as you switch the service on, and is made automatically each day. Please notice that the backup will only work on Windows 10 machines, not on Windows 8.x or Windows 7. In addition to the backup, you can also easily restore any of your files from OneDrive to the PC that originally uploaded the file. If you ever need to access your data from a different device, you can open the files by uploading them to OneDrive from the device you want to use. In order to use all the new features, you'll need to update the OneDrive core. For users who already have the latest version of OneDrive from our website, please update your installation automatically using the "Downloads" tab on OneDrive.com. Create a list of files and folders, with a tree view displaying its files and folders and the size, last modified date, and type of each file/folder, and open a single file or folder List the files and folders that are the most commonly accessed and the files and folders the user accesses most frequently Get access to the last 20 files and folders you've opened NOTE: Only works on Windows 8.x/10 OS and on 64-bit OS. Rename a file/folder Create a new folder Create

# **System Requirements:**

Minimum: OS: Windows 7/8/10 (64-bit versions) Processor: Intel Core i3 2.2GHz or AMD equivalent, 2GB RAM, video card: NVIDIA Geforce GTX 460 or equivalent (1GB VRAM is recommended) Graphics: 128MB VRAM Hard drive: 2GB of free space Sound card: Microsoft compatible Recommended: Processor: Intel Core i3 2.4GHz or

Related links:

[Ants iPhone Ringtone Maker](https://wakelet.com/wake/2Vf3C-4k93EU3c9py-PgY) **[Zend Guard](https://melaninterest.com/pin/zend-guard-6-0-0-crack-download-latest/)** [Lock Screen List for Windows 8](https://melaninterest.com/pin/lock-screen-list-for-windows-8-crack-free/)